# **Detector Configuration Management**

### **J. Frederick Bartlett**

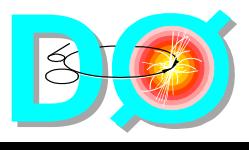

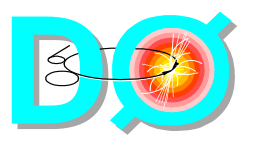

- **Overview of the detector download system components**
	- ◆ **The relationship between COMICS and COOR**
	- ◆ **The relationship between COMICS and EPICS**
	- ◆ **The relationship between COMICS and ORACLE calibration databases**

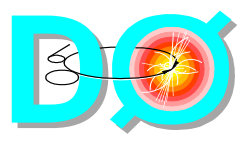

## **Outline - Part II**

#### • **How COMICS is structured**

- ◆ **Download tree**
- ◆ **Class diagram**
- ◆ **Tree Nodes**
- ◆ **Action Nodes**

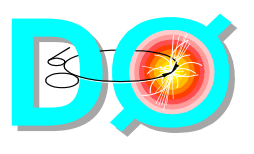

**Download Overview**

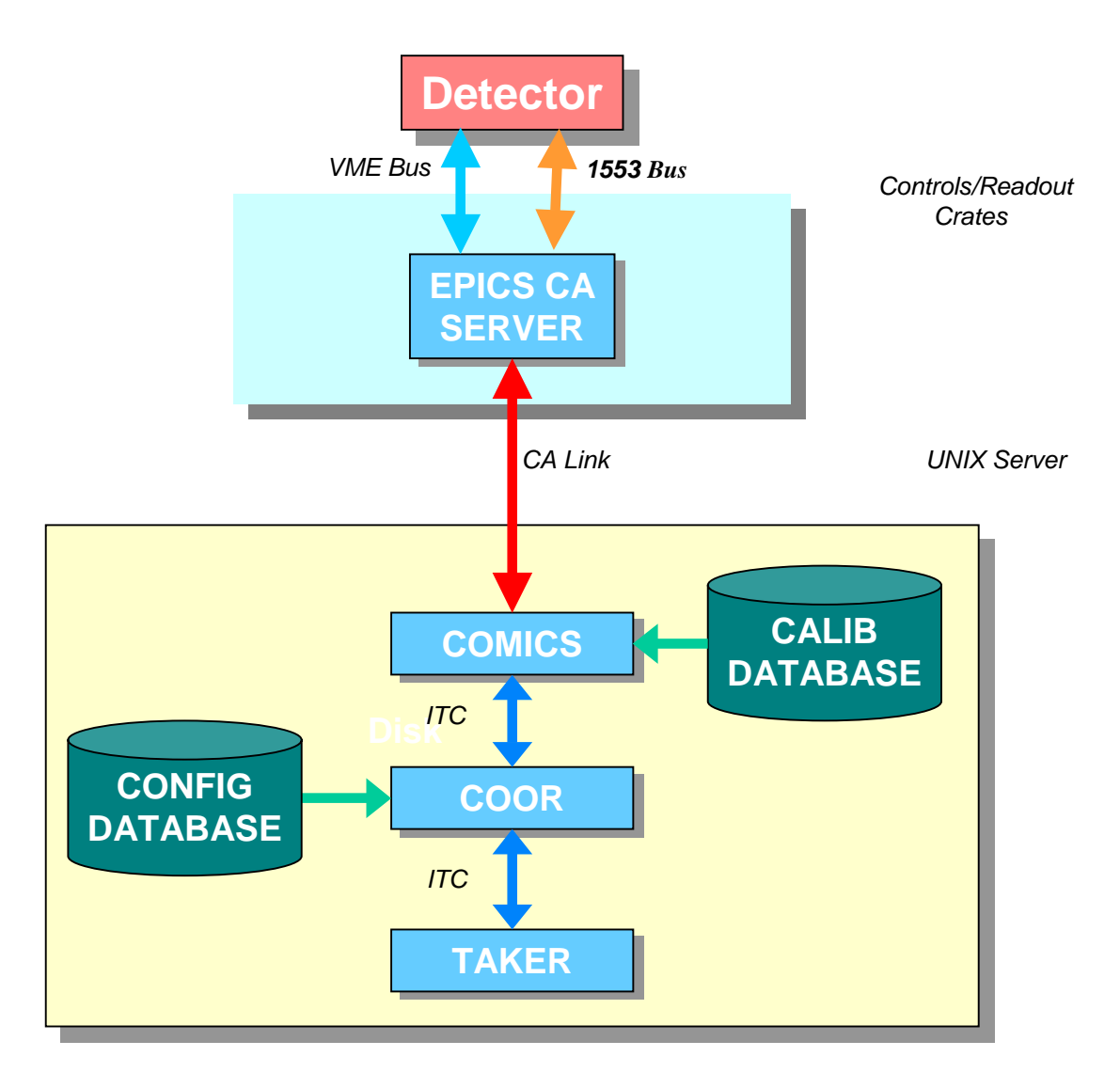

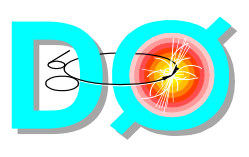

# **Download System Components**

- **TAKER**
	- ◆ **Operator interface for COOR**
- **COOR**
	- ◆ **Run state manager**
	- ◆ **Maintains allocation state for assignable detector components**
- **COMICS**
	- ◆ **Detector load utility**
- **EPICS**
	- ◆ **Distributed control system**

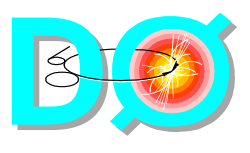

#### • **Why not use an existing save/restore utility?**

#### ◆ **The combination of all possible trigger states and run conditions very large**

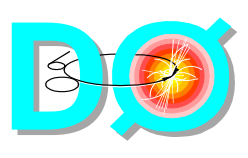

**EPICS PV Naming Convention**

#### • **Name elements**

- ◆ **Detector <det> CAL**
- ◆ Sub-det <sub> N
- ◆ **Device <dev> VBD**
- ◆ **Locator <loc> 012**
- ◆ **Attribute <attr> STATUS**
- ◆ **I/O <io> R**
- ◆ **Field <field> SCAN**

### • **Template**

**<det>[<sub>]\_<dev>\_<loc>[/<attr>[:<io>]].[<field>]**

### • **Example**

**CALN\_VBD\_012/STATUS:R.SCAN**

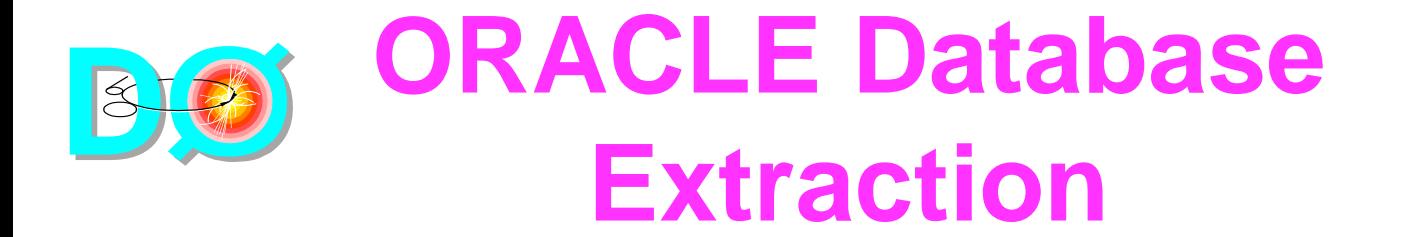

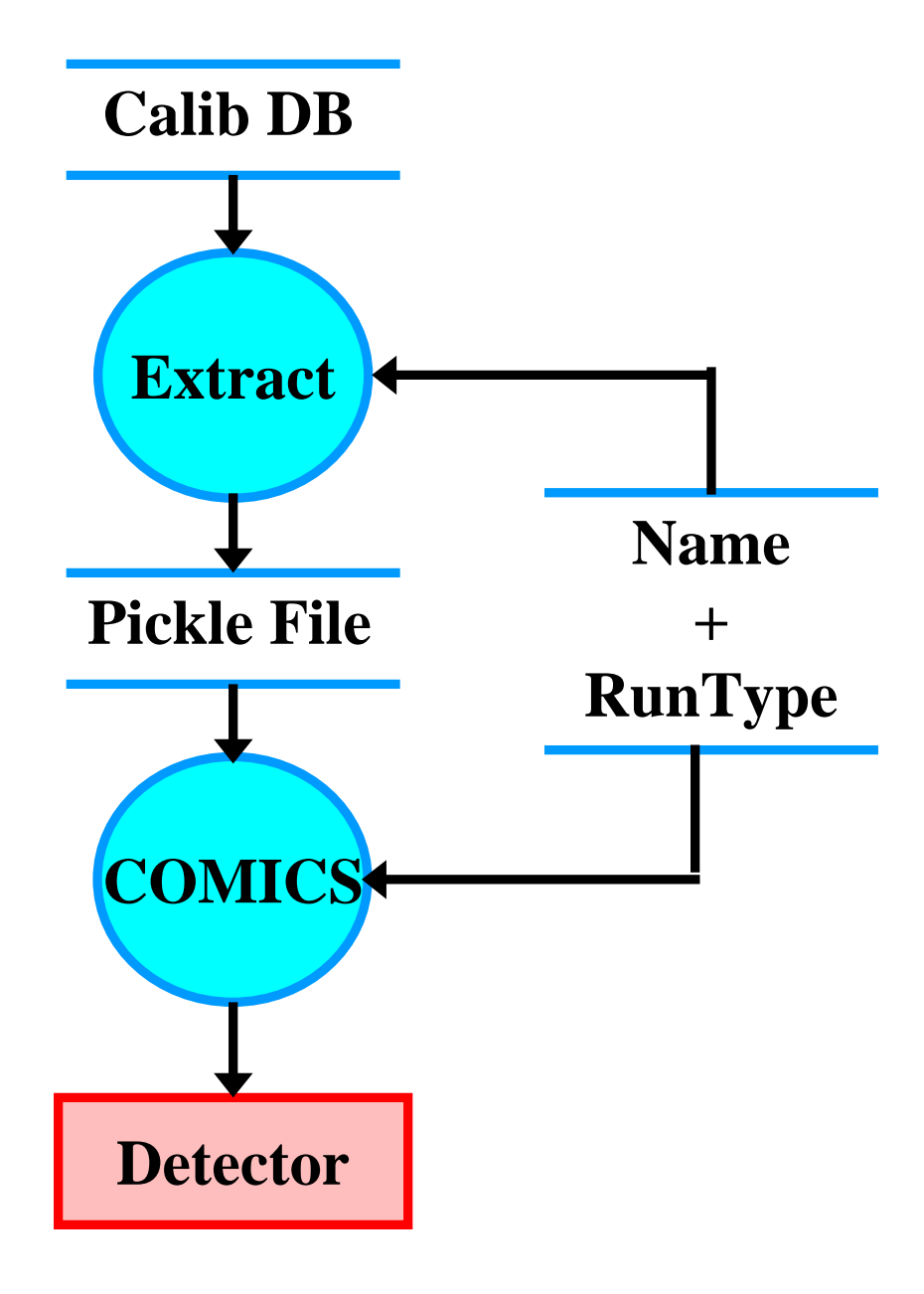

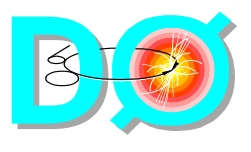

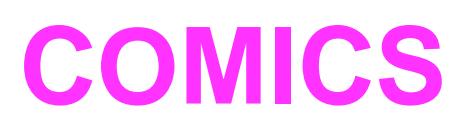

- **Manages the configuration of the detector**
- **Coded in the Python language**
- **Receives sector load requests from COOR**
	- ◆ **A sector is the smallest detector component managed by COOR**
	- ◆ **Sectors may be shared by different runs if the sector configurations match**

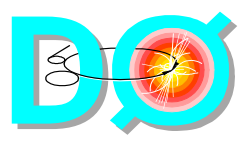

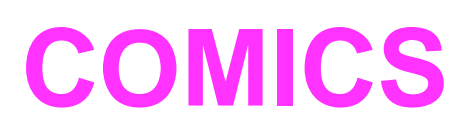

- **Download map is a directed graph (tree)**
	- ◆ **Tree node (intermediate)**
	- ◆ **Action node (leaf)**
- **Run parameters**
	- ◆ **Encapsulated in a ComicsRunParams object**
	- ◆ **Passed to all nodes**
	- ◆ **Components**
		- **Node name base of the load sub-tree**
		- **Name/Value pairs**
			- **Value may be:**
				- ◆ String
				- **Integer number**
				- **Floating point number**

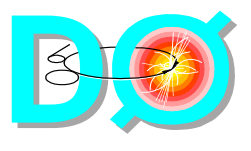

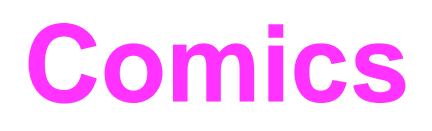

- **Constructed on the server model with multiple clients sending commands**
- **May be activated by separate operator utility for independently configuring detector components**
	- ◆ **Used primarily for testing and diagnostics**

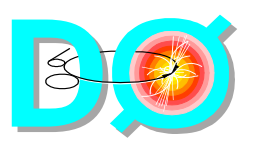

### **Download Tree Structure**

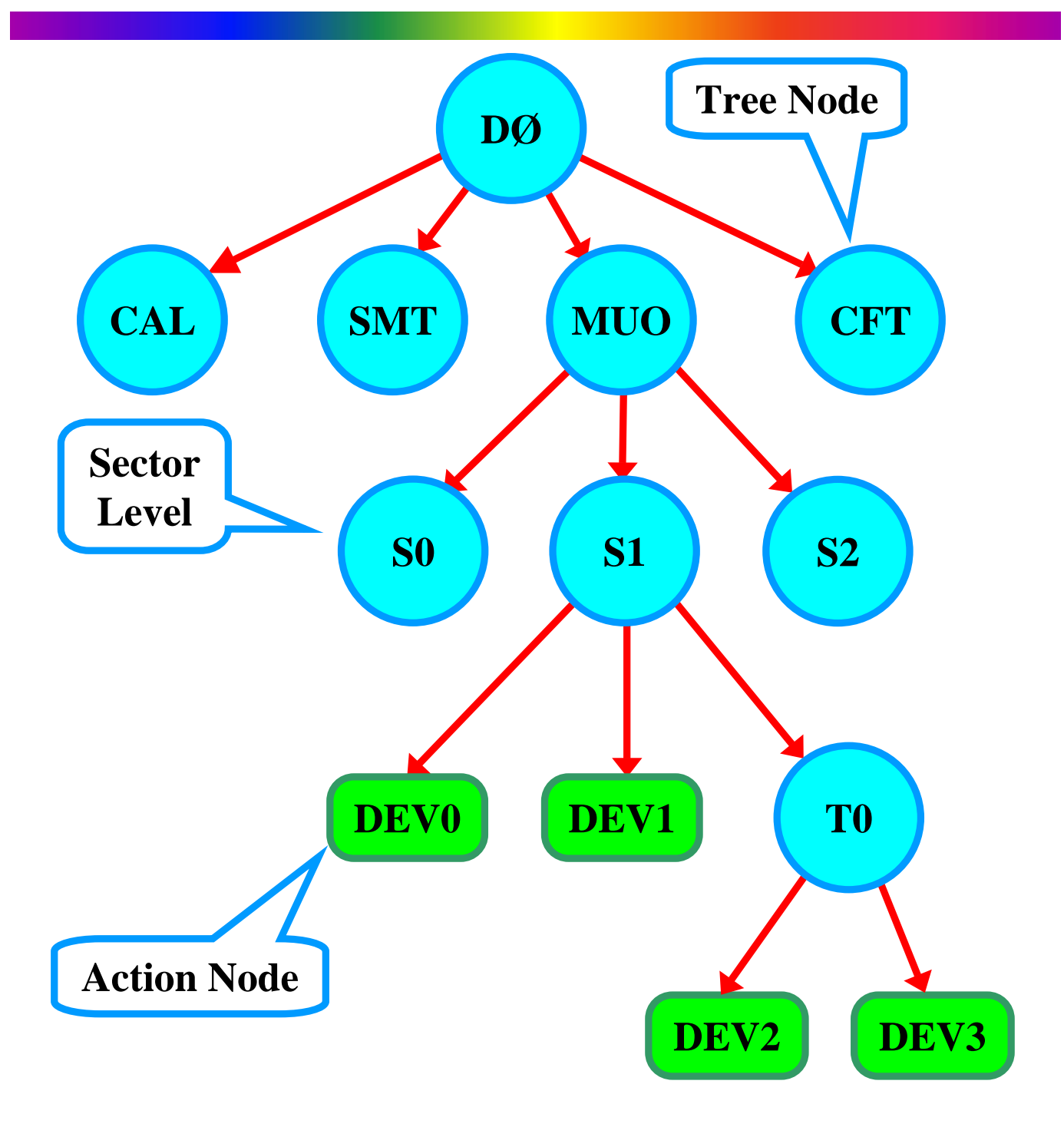

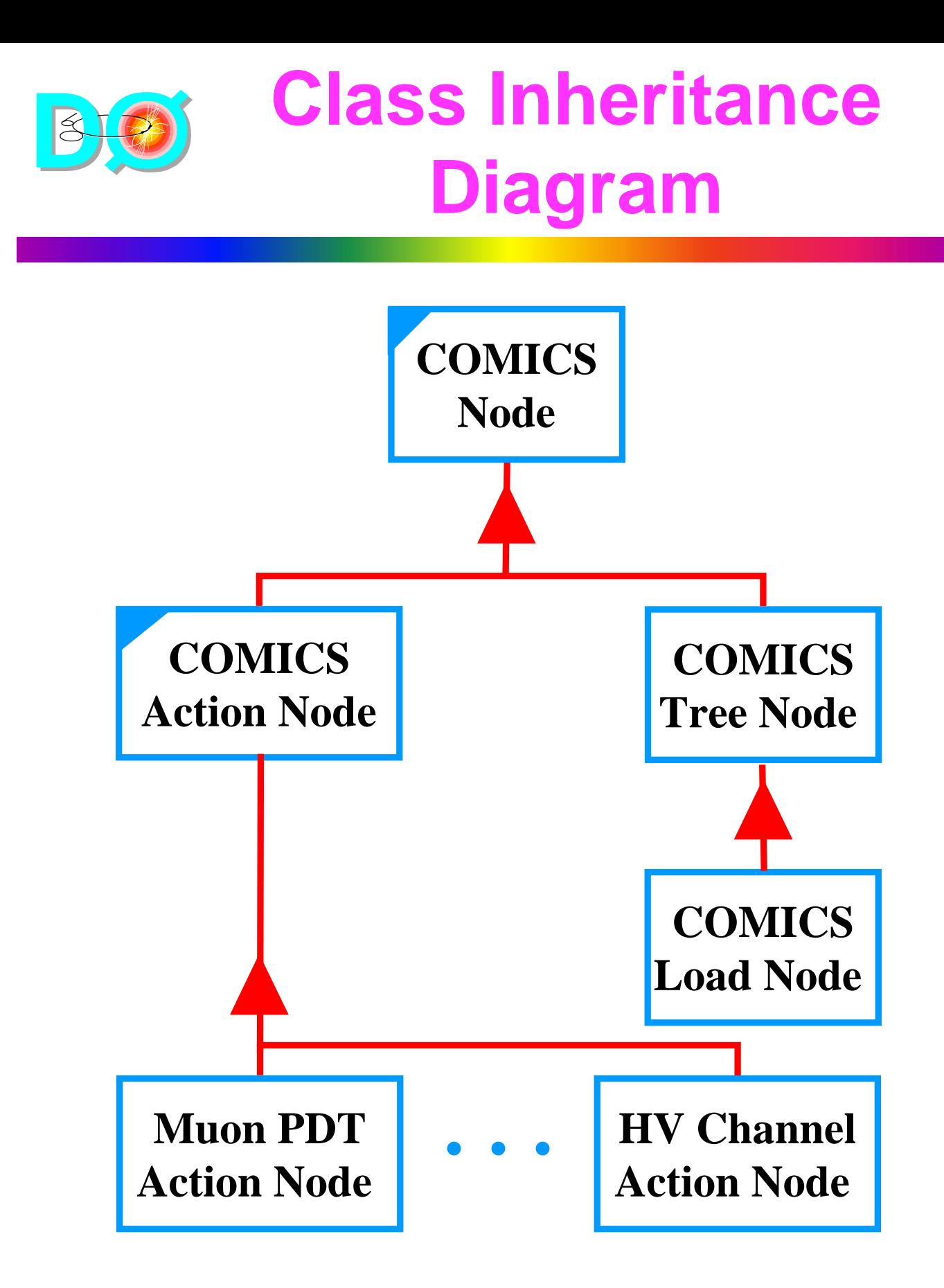

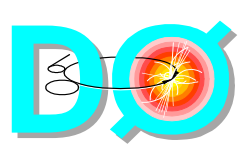

# **ComicsNode Base Class**

- **Abstract class**
- **Inherited by:**
	- ◆ **ComicsTreeNode**
	- ◆ **ComicsActionNode**
- **Public methods**
	- ◆ **nameGet returns current node name**
	- ◆ **nodeFindByName returns named node object**

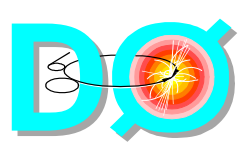

# **ComicsTreeNode Class**

#### • **Purpose**

- ◆ **Define a download tree structure**
- **Public methods**
	- ◆ **treeShow display a sub-tree structure**
	- ◆ **nodeAdd add a dependant node**
	- ◆ **load download a sub-tree**
		- **Passes a ComicsRunParams object**
- **Recursive descent : depth first, left to right**

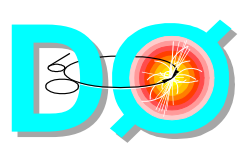

# **COMICS Download Tree Definition**

**from ComicsNode import \***

**root = ComicsTreeNode('D0', None) cal = ComicsTreeNode('CAL', root) # … Calorimeter sub-tree smt = ComicsTreeNode('SMT', root) # … SMT sub-tree muo = ComicsTreeNode('MUO', root) s0 = ComicsTreeNode('S0', muo) # … S0 sub-tree s1 = ComicsTreeNode('S1', muo) dev0 = ComicsHvc('DEV0', s1, 'MUO', '00') dev1 = ComicsHvc('DEV1', s1, 'MUO', '01') t0 = ComicsTreeNode('T0', s1) dev2 = ComicsHvc('DEV2', t0, 'MUO', '02') dev3 = ComicsHvc('DEV3', t0, 'MUO', '03') s2 = ComicsTreeNode('S2', muo) # … S2 sub-tree smt = ComicsTreeNode('CFT', root) # … CFT sub-tree**

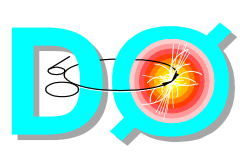

# **ComicsActionNode Class**

- **Abstract class**
- **Terminal node of the load tree**
- **Purpose: download a specific device**
- **Actions are table-driven**
	- ◆ **PV table**
	- ◆ **Data table**
- **Public methods**
	- ◆ **treeShow display this node**
	- ◆ **load load a specific device**

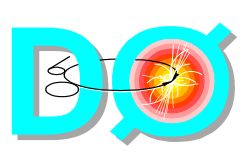

# **ComicsActionNode Class**

#### • **Private methods**

- ◆ **connect create links to all of the process variables in the PVT**
- ◆ **disconnect destroy links to all of the process variables in the PVT**
- ◆ **pvPut write the values in the DT to the process variables in the PVT**
- **Virtual methods**
	- ◆ **dbGet return the Data Table (DT)**
	- ◆ **pvGet return the Process Variable Table (PVT)**

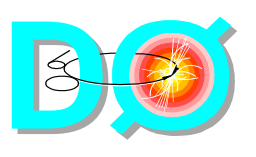

## **COMICS Action Node**

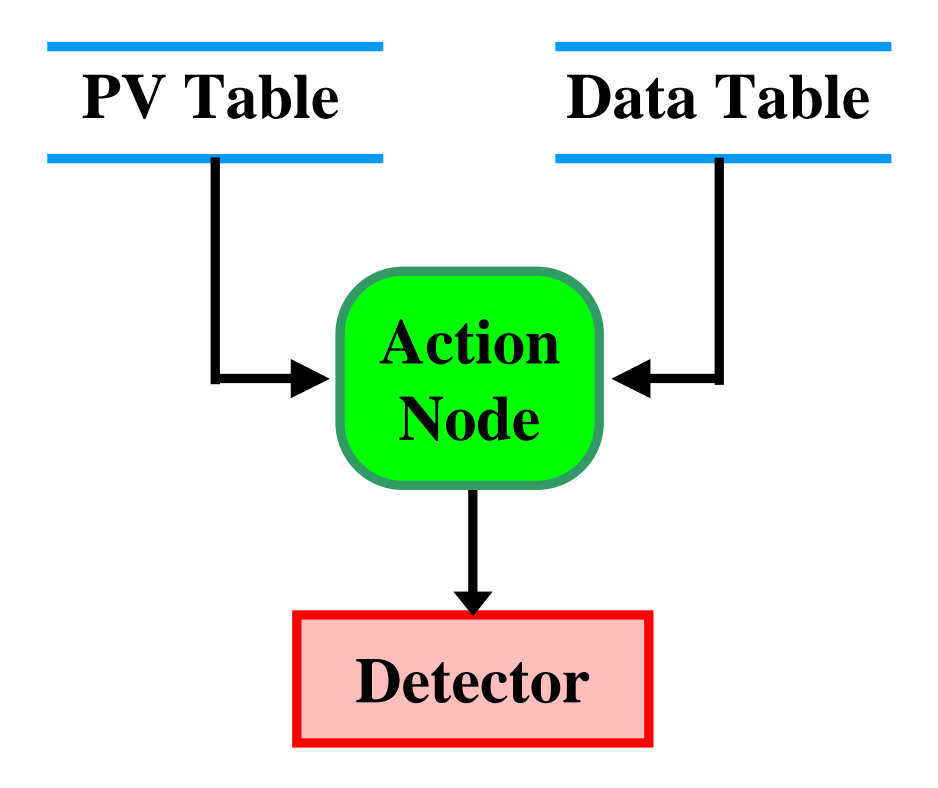

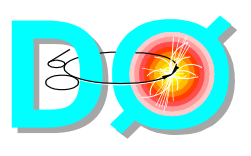

# **Sources for the Data Table**

- **Action node class variables**
	- ◆ **Assigned at coding time**
	- ◆ **Common to all instances of the class**
- **Action node instantiation variables**
	- ◆ **Assigned at tree-build time**
	- ◆ **Unique to instance of class**
- **Input file (pickle-format)**
	- ◆ **Assigned at calibration time**
- **Run parameters**
	- ◆ **Assigned at run time**

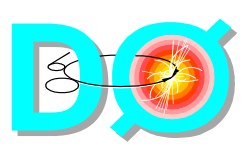

## **Action Node for HV Device**

# Python program to load a Hv device

```
from ComicsNode import *
```
**class ComicsHvc(ComicsActionNode):**

```
# Process variable table (PVT)
PvTable = [
            ['/RATE', PvLoad, 1],
            ['/VTOL', PvLoad, 1],
            ['/MAXC', P vLoad,1],
            ['/CSCAL', PvLoad, 1],
           ['/STATE', PvVerify, 1]
           ]
# Data table (DT)
DataTable = [
             [123, 2.0, 150, 1.5, None],
             [150, 5.0, 50, 2.0, None]
             ]
```
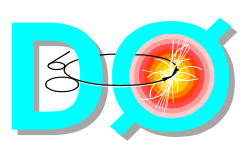

## **Action Node for HV Device**

**def \_\_init\_\_(self, nodeName, parent, detName, locName):**

> **ComicsActionNode.\_\_init\_\_(self, nodeName, parent, detName, 'HVC', locName)**

**return**

```
def pvGet(self):
```
**return ComicsHvc.PvTable**

```
def dbGet(self,
          runParams):
```
**runType = runParams.paramGet('RUNTYPE') if (runType == 'STD'): return ComicsHvc.DataTable[0] elif (runType == 'CALIB'):**

**return ComicsHvc.DataTable[1] else:**

**raise RuntimeError, 'Invalid run type'**